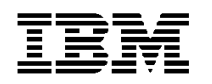

# **5.0 March, 2001 PTF Pak - 010350**

### **26 March 2001**

### **To All ICMS Technical Support Personnel:**

This document contains a summary of the PTFs that are being shipped for ICMS Release 5.0 in the 5.0 PTF Pak, Mar-01 (010350). The Pak has been tested in a customer test environment to ensure that you are receiving a quality product.

This PTF Pak has been compiled from a number of separate PTFs. These were developed as fixes to problems that have been identified from customers, and projects

**Please note PTFs should be installed into the library ICMSPTF. If you have installed an individual PTF, received after the previous 5.0 PTF Pak has been installed, then you must determine whether or not it, and/or any of its prerequisites, need to be reapplied after you have installed this Pak.**

#### **Fix Distribution Process**

The Fix distribution process for PTFs and PTF Paks is as follows.

- ?? Problem reported by a Geography L2 on behalf of a customer.
- ?? Problem resolved, tested and inspected.
- ?? PTF sent to the reporting Geography L2 together with information on any prerequisite PTFs
- ?? The Geography L2 sends the PTF to the customer. Any changes for customer specific objects must be made prior to the PTF installation.
- ?? The PTF Pak is built from all PTFs developed after the previous PTF Pak, tested and sent to all Geography L2s.
- ?? The Geography L2 sends the PTF Pak to customers. Any changes for customer specific objects must be made prior to the PTF installation.

# **5.0 Mar-01 PTF Pak Contents**

The Pak is made up of the following individual PTFs developed from 4 December 2000 to 12 March 2001.

This 5.0 PTF Pak includes, in addition to a number of individual PTFs, some 'Sysroute' PTFs (a 'resync' of an error from a lower release of ICMS). In some cases a number of items were 'Sysrouted' into 5.0 under one of them. These are included with the individual PTFs in the table below. PTFs in this Pak that are a result of 'Sysroute' activity can be identified by the term 'Sysroute' in the Description

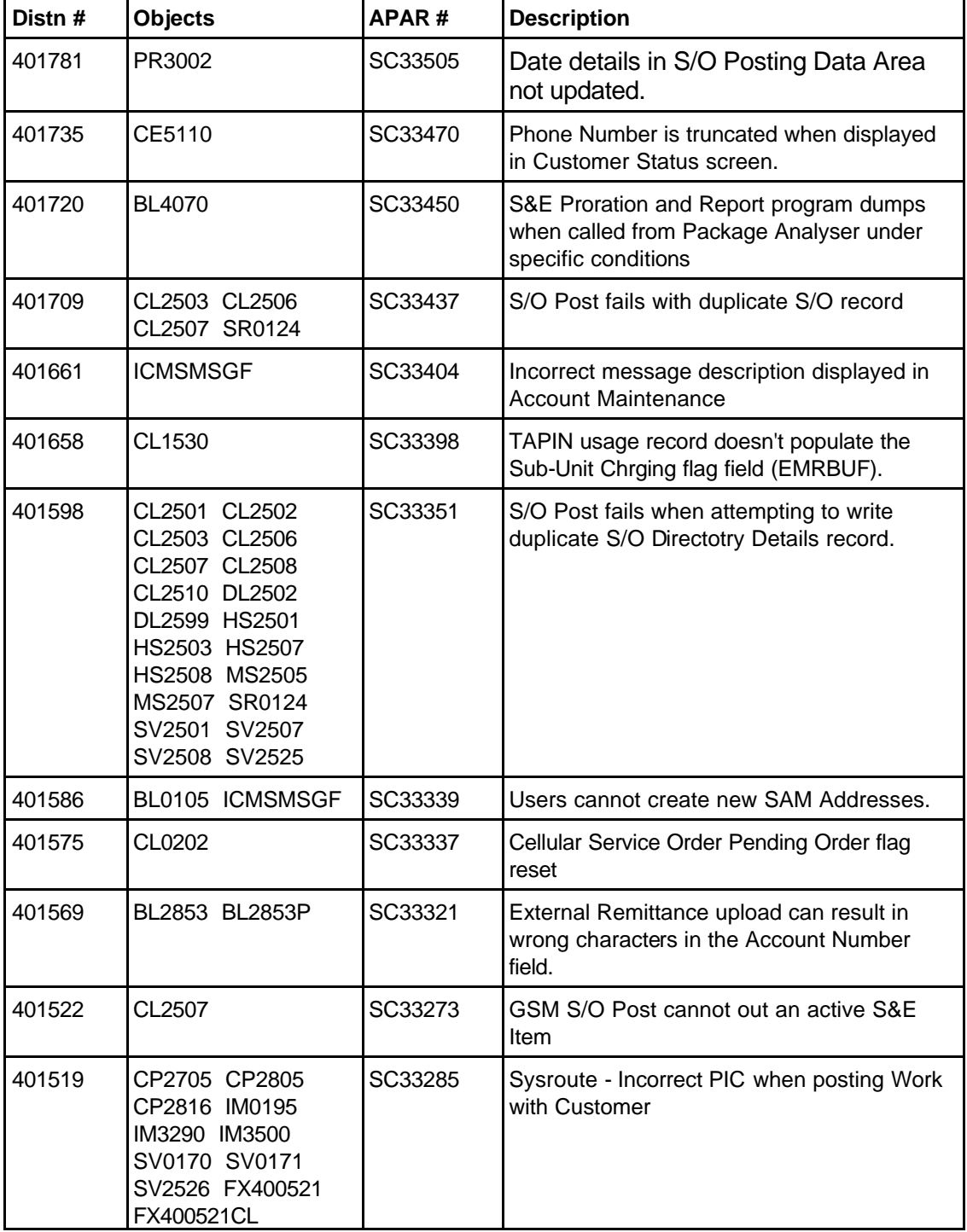

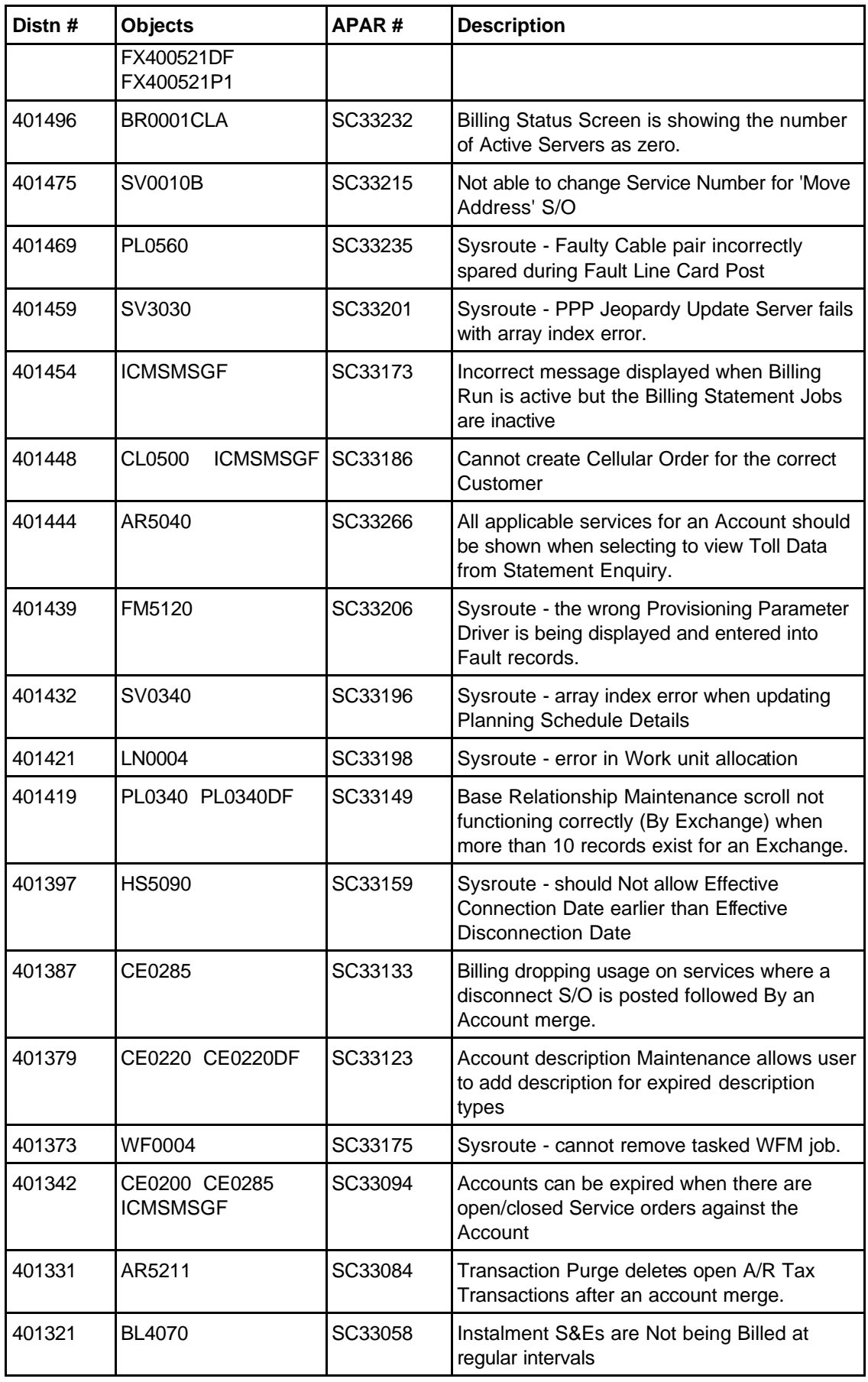

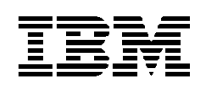

# **ICMS Product Service and Support**

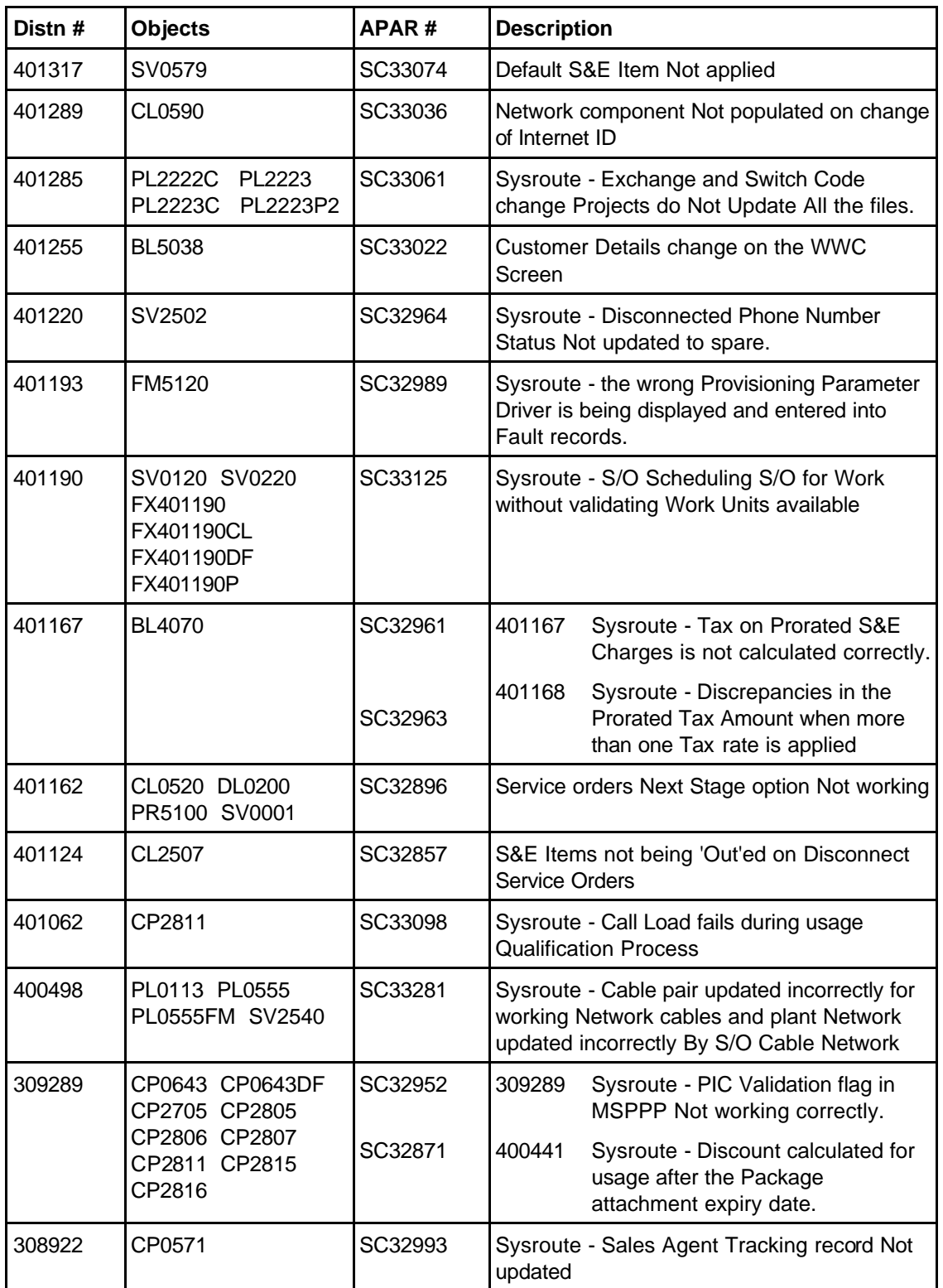

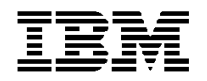

# **New / Enhanced Function**

In an exception to our normal policy, this PTF Pak does contain an update to the following function. For full details, please refer to the Implementation Instructions document shipped in the savefile II50010350

#### *SC32871 - Sysroute - Discount calculated for usage after the package attachment expiry date – (Distn # 400441)*

This is a sysroute of functionality introduced to ICMS at Release 3.31P.

'Allow Late Usage' flag is an MSPPP function available for Usage Qualification. Currently, the user can set this flag to 'Y' or 'N' or 'I'. If 'Y', MSPPP will qualify the usage regardless of the usage date. If 'N', MSPPP qualifies only usage records with dates after the date 45 days prior to the Bill Period Begin Date. If 'I', MSPPP qualifies only those usage records within the package attachment effective and expiry dates.

From the Usage Qualification - General Information screen, a change has been made to allow the Late Usage Flag to accept additional values of either '**B'** or **'L'**.

During MSPPP processing and with Late Usage Flag set to '**B**' or '**L**', any usage records with a date on or before the package attachment expiry date will be qualified. If the package is an auto-enroll package, the usage date will be compared against the package effective date.

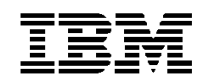

## **Installation Instructions**

For full details on how to install a PTF Pak please refer to the '*ICMS Product Support User Guide & Utilities Manual'*', a copy of which can be obtained from your Geography L2.

#### *Pre-Requisites*

The following PTFs and PTF Paks must be installed, in the following order, prior to the installation of the Mar-01 PTF Pak:

?? 001250 Dec-00 PTF Pak sent 13-Dec-00

#### *Database File Changes*

The DDS for the following database file or datastructure changes were shipped in this PTF Pak. Please ensure that the ICMSDDS source file exists in the ICMSPTF library.

Up to date copies of the ICMS Field Reference files (ICMSFREF\*) can be found in savefile RI50010350. These have to be restored manually, and replace the current versions presently in the library list (ICMSPTF library), **before** any changed files in this PTF Pak are recreated.

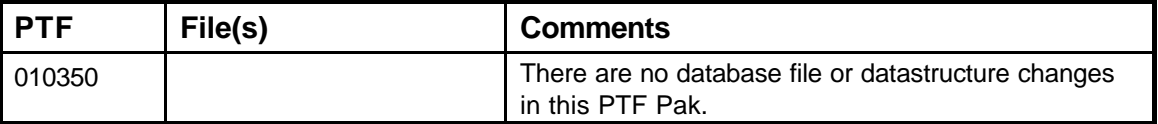

#### *Process Control File Content Changes*

The method by which the content of the Process Control files is changed has itself been changed. Previously these were done using the Copy File Add or Copy File Replace approach which had inherent disadvantages in that, without the appropriate checks being done, data could be lost from a file that was specific to the user's site, and in some cases, a duplicate record could be added.

The approach now is to use a datafix that can be run in either Report or Update mode.

- ?? In Report mode, the datafix will provide a report showing whether records, in the Control File, need to be updated or added, but will not perform the update.
- ?? In Update mode the datafix will perform the update, or addition, of records in the Control file and provide a report detailing the changes

The recommended approach is for the datafix to be run in Report mode first. After that the user can make the decision, based on the report provided, whether to run the datafix in Update mode or not.

For some Control Files, e.g. the Process Control file SYPRCX00, it is possible to add the control record via an existing ICMS maintenance function.

Details for each File Content change are described in the Pre-Install Implementation contained in the PTF Pak Documentation savefile II50010350.

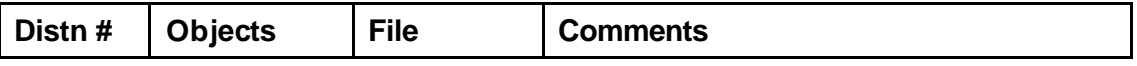

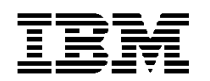

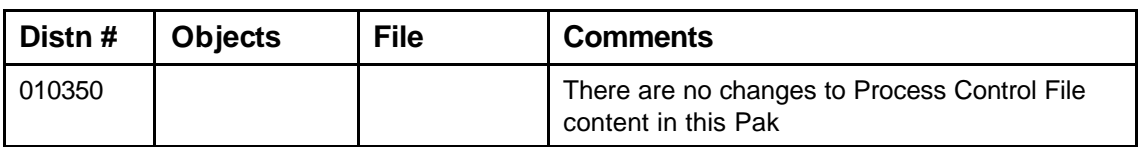

#### *Conversions or Datafixes*

The standard practice for conversions or datafixes is that they can be run in either Report or Update mode.

- ?? In Report mode, the conversion/datafix will provide a report showing what records, if any, in the affected file(s), need to be updated, but will not perform the update.
- ?? In Update mode the conversion/datafix will perform the update of the records in the affected files(s) and provide a report detailing the changes

The recommended approach is for the datafix to be run in Report mode first. After that the user can make the decision, based on the report provided, whether to run the datafix in Update mode or not. Please also refer to the Post Install Implementation Instructions contained in the PTF Pak Documentation savefile II50010350 for more details.

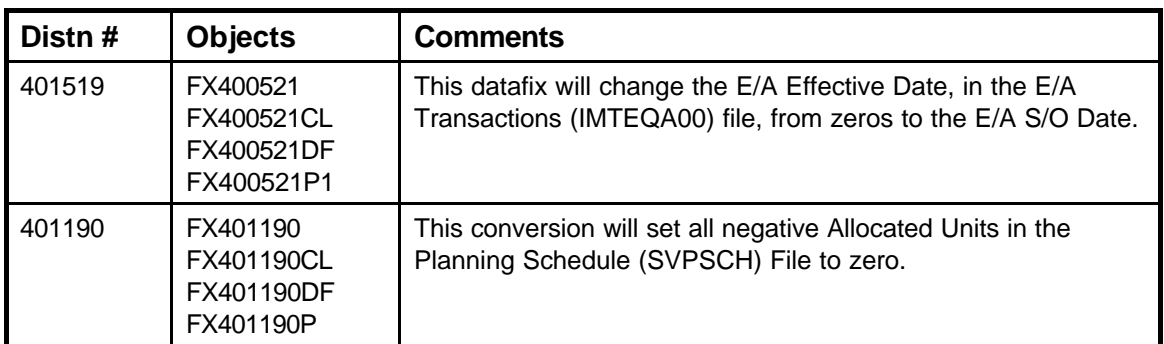

#### *Other Details*

The Pak should be installed in its entirety. You cannot choose individual objects from within it and install these only. The only exception is the updating of any Content File changes as detailed above.

#### *Feedback*

If you have any issues with this PTF Pak, or suggestions for improving the process please send it via Notes E-mail to **"ICMSU Support/New Zealand/IBM@IBMNZ"**, or Internet Id **"ICMSUSUP@nz1.ibm.com".** Please use the problem reporting process for any ICMS product problems.

Regards,

Debbie Compton

Product Support Manager Customer Care and Billing Development and Support Centre Telecommunications and Media

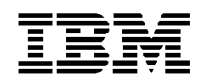

# **Appendix - PTF Pak Savefile Contents**

#### *FI50010350 - File Content Changes*

**\*MSGF** ICMSMSGF

### *GI50010350 – Changed GUI Objects*

There are no changed GUI Objects in this Pak.

#### *RI50010350 - 5.0 Field Reference Files*

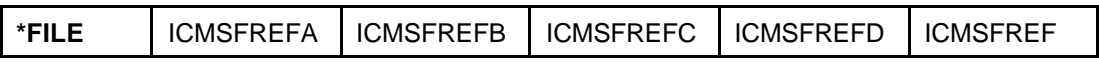

#### *SI50010350 - Changed Source Code*

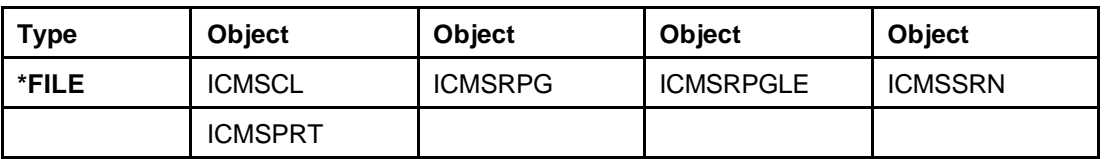

#### *WI50010350 - Changed Objects*

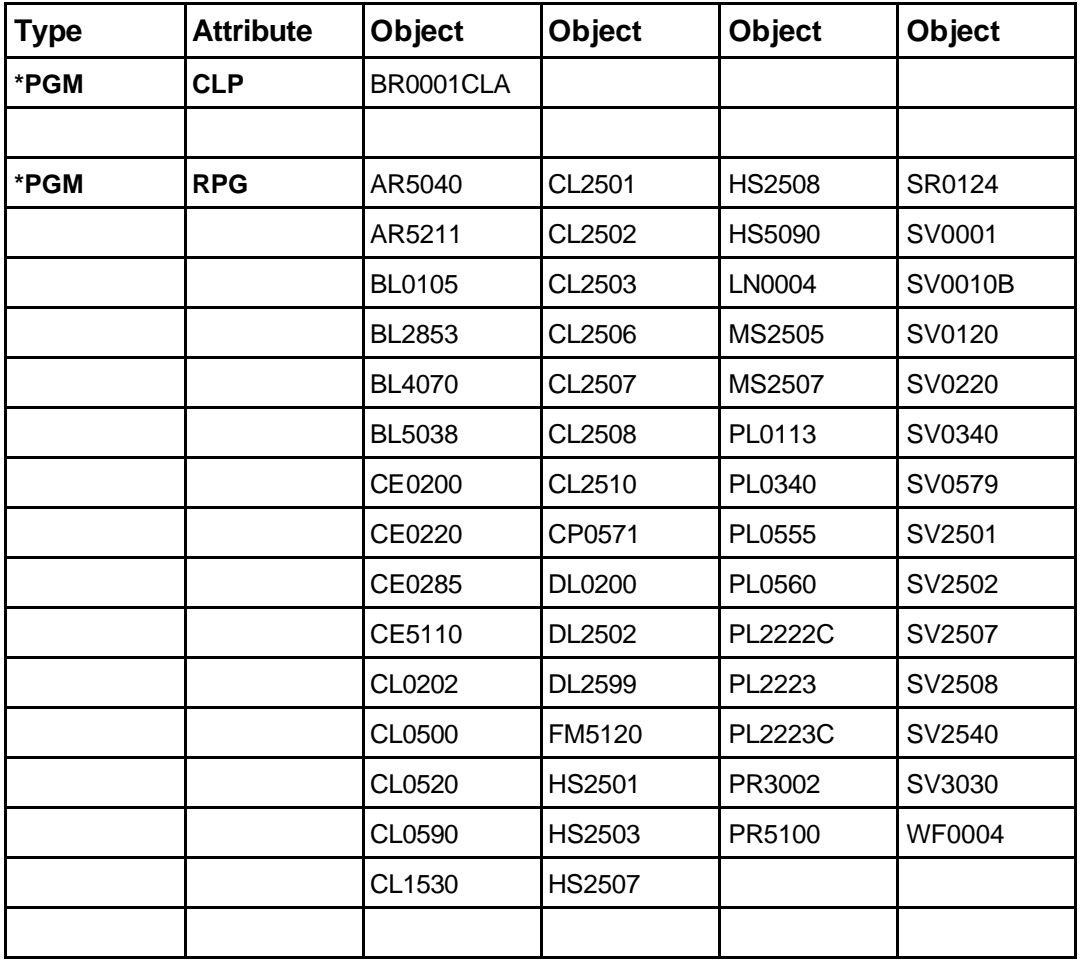

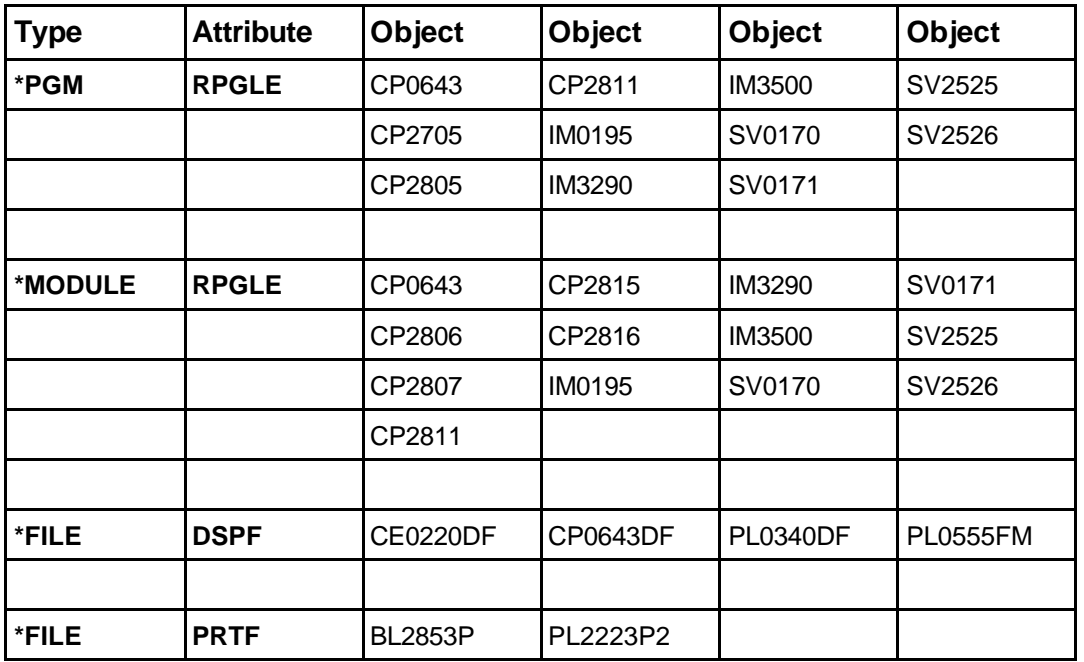

### *XI50010350 - Source for File Conversion/Datafix Objects*

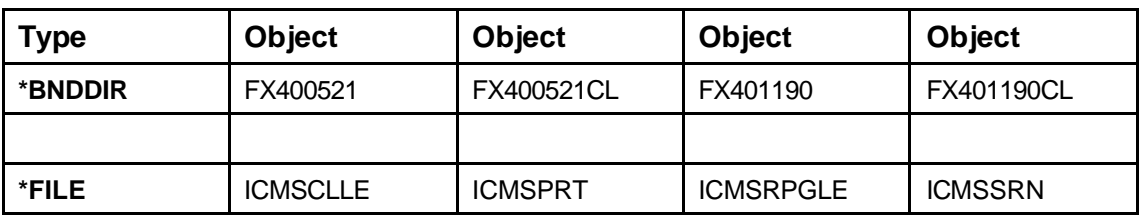

### *ZI50010350 - File Conversion/Datafix Objects*

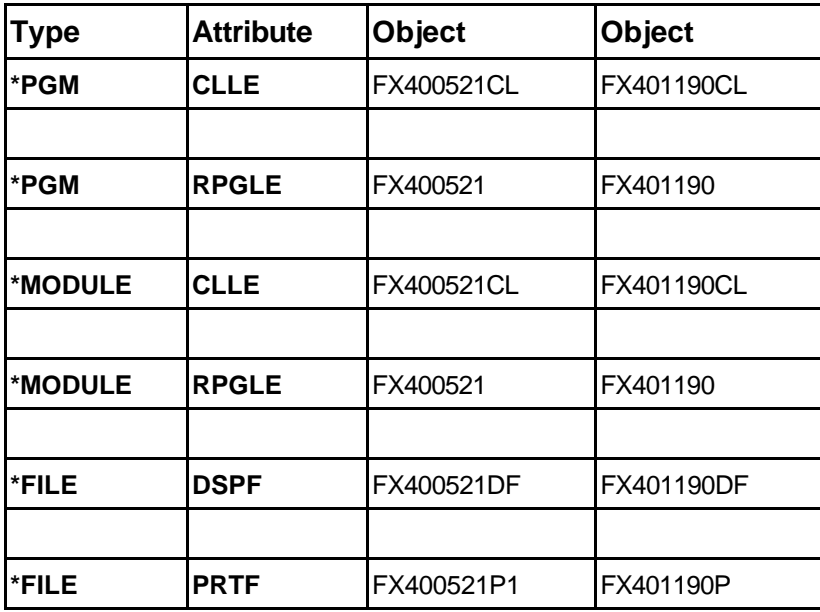